#### **CPS Program steps**:

- 1. Populate User info (DMR ID, Name, Call Sign)
- 2. Create Group Call List (Talkgroup list)
- 3. Create Channels (also Analog channels in this step)
- 4. Create Zones
- 5. Save finished codeplug
- 6. Write to radio

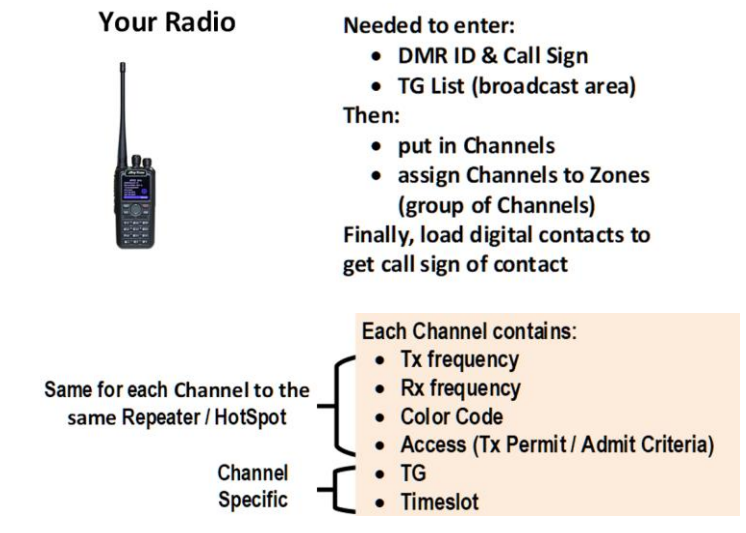

Some reference links to various club docs on DMR:

• [https://www.atlantaradioclub.org/uploads/1/2/3/8/123882460/20190707\\_-](https://www.atlantaradioclub.org/uploads/1/2/3/8/123882460/20190707_-_w4doc_atlanta_radio_club_k4usd_talkgroup_matrix_v1.3.pdf) [\\_w4doc\\_atlanta\\_radio\\_club\\_k4usd\\_talkgroup\\_matrix\\_v1.3.pdf](https://www.atlantaradioclub.org/uploads/1/2/3/8/123882460/20190707_-_w4doc_atlanta_radio_club_k4usd_talkgroup_matrix_v1.3.pdf)

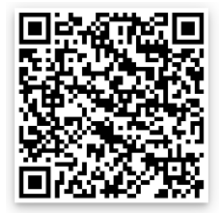

• [https://www.n1kdo.com/dmr\\_data/repeaters.html](https://www.n1kdo.com/dmr_data/repeaters.html)

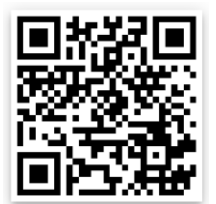

#### **Local Repeaters:**

#### N4MPC

- Decatur
- 444.9000
- 449.9000
- Color Code 1
- Brandmeister

# W4KIP

- Downtown Atlanta
- 444.9375
- 449.9375
- Color Code 1
- Brandmeister

## W4DOC

- Atlanta Bank of America Tower
- 444.8250
- 449.8250
- Color Code 10
- K4USD

#### W4BOC

- Stone Mountain
- 441.8125
- 446.8125
- Color Code 1
- K4USD

# W8RED

- Snellville Mountain
- 442.6000
- 447.6000
- Color Code 3
- K4USD

# KD4Z

- Marietta, Sweat Mountain
- 442.9750
- 447.9750
- Color Code 1 • K4USD

#### W4KIP

- Marietta, Sweat Mountain
- 146.7300
- 146.1300
- Color Code 1
- Brandmeister
- W4KIP
	- Marietta, Sweat Mountain
	- 444.7750
	- 444.7750
	- Color Code 1
	- Brandmeister

### WA4ASI

- Covington
- 444.8000
- 449.8000
- Color Code 2
- Brandmeister

# N4TAW

- Between
- 443.7375
- 448.7375
- Color Code 3
- K4USD

# NG4RF

- Cumming, Sawnee Mountain
- 442.1125
- 447.1125
- Color Code 1
- K4USD